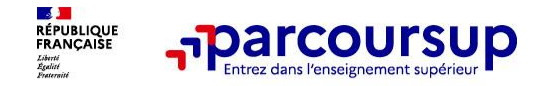

### **REUNION D'INFORMATION PARCOURSUP PARENTS DE TERMINALE**

**Janvier 2024**

### **Lycée Frédéric MISTRAL - FRESNES**

Armelle RASCLE et Mathilde CUSSIGH Psychologues de l'Education Nationale

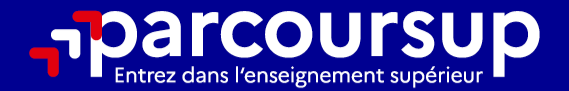

# Le calendrier 2024 en 3 étapes

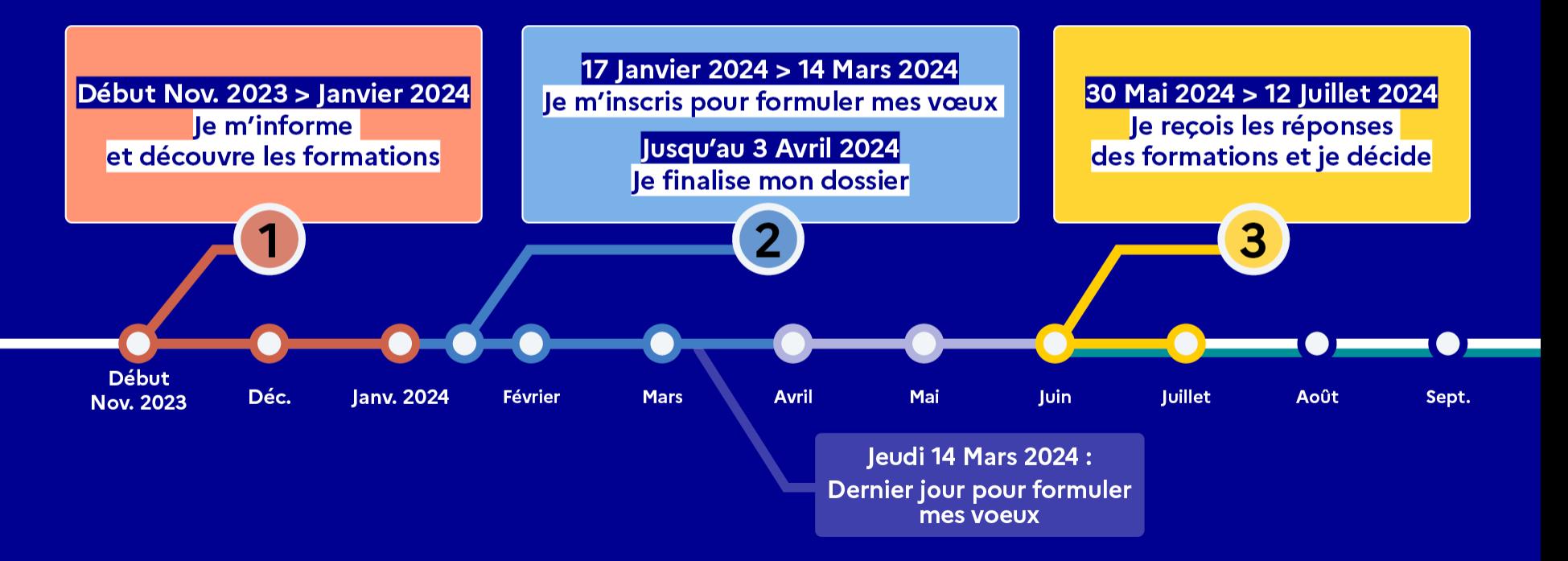

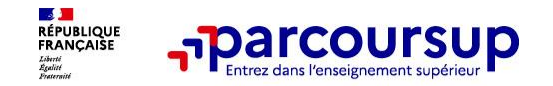

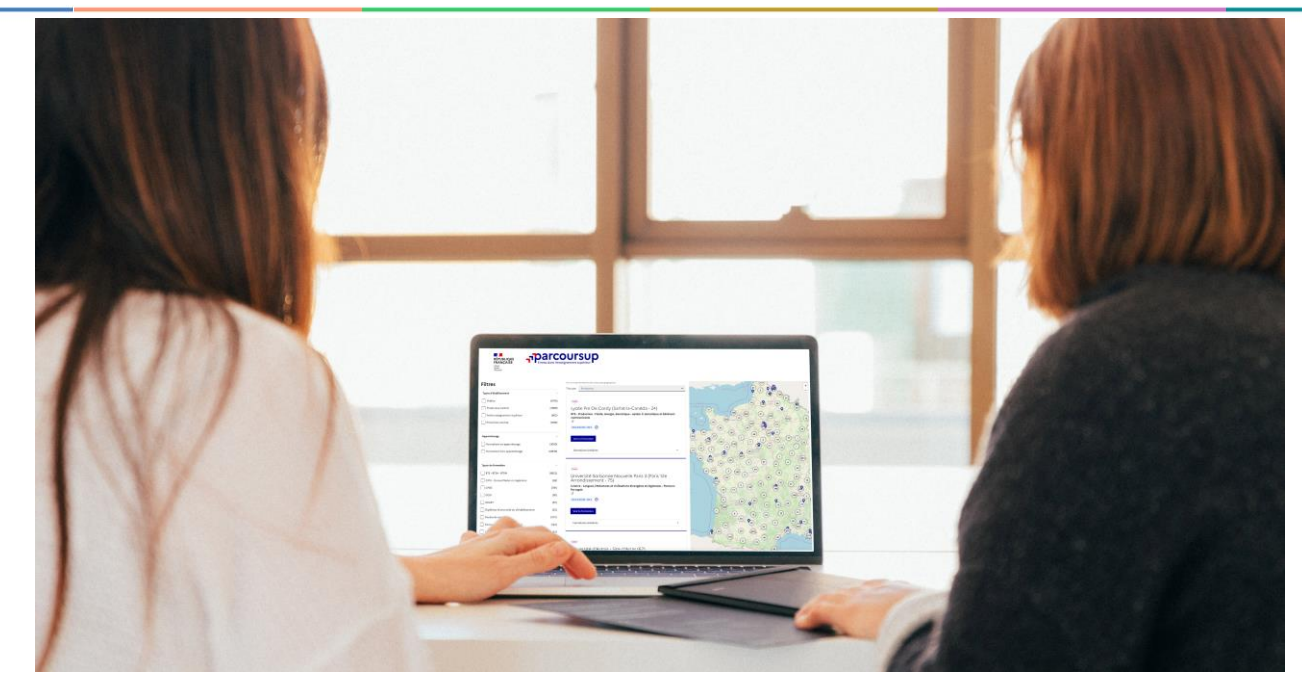

**Étape 1 : découvrir les formations et élaborer son projet d'orientation**

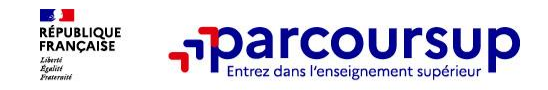

#### **Des outils pour préparer votre projet d'orientation**

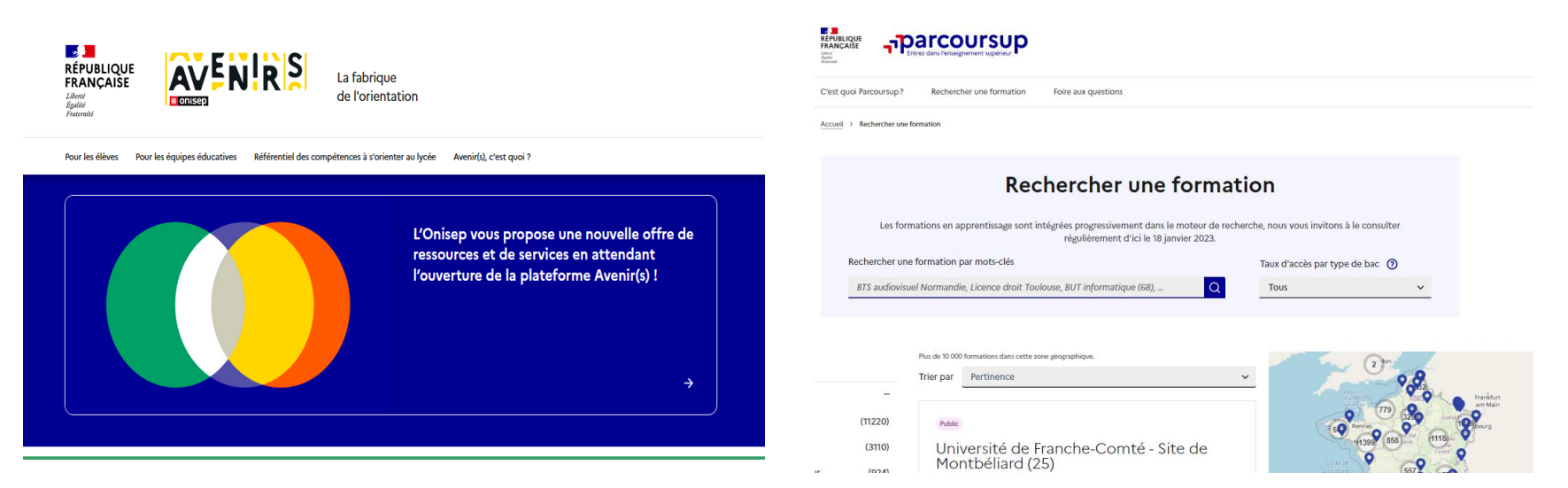

#### **<https://avenirs.onisep.fr/>**

Retrouvez toutes les informations sélectionnées par l'Onisep sur les filières, les formations, les métiers

#### **[www.parcoursup.fr](http://www.parcoursup.fr/)**

Plus de 23000 fiches formations détaillées

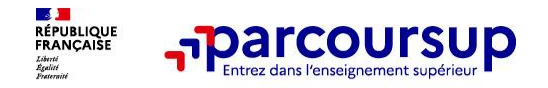

# **LE BON REFLEXE : S'INFORMER, ECHANGER**

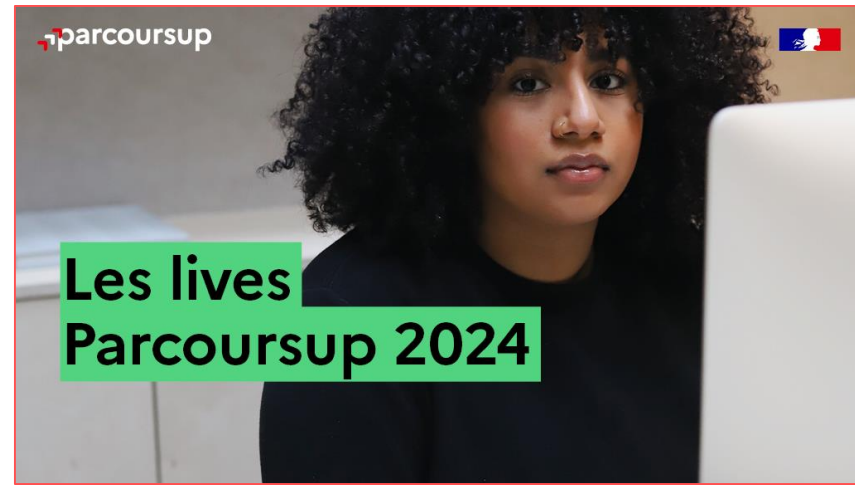

Pour poser vos questions en direct

#### **Echanger avec des professionnels dans votre lycée**

- Votre professeur principal
- Les Psy-En

#### **Echanger avec les formations**

*(contact et dates à retrouver sur Parcoursup)* 

- Responsables de formations et étudiants ambassadeurs
- Lors des journées portes ouvertes et salons avec conférences thématiques (**Nouveauté 2024**)

#### **Consulter les ressources en ligne sur Avenir(s) et avec nos partenaires**  *(accessibles gratuitement depuis la page d'accueil parcoursup.fr)*

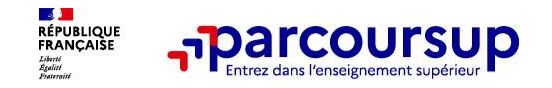

### **Rechercher des formations sur Parcoursup.fr**

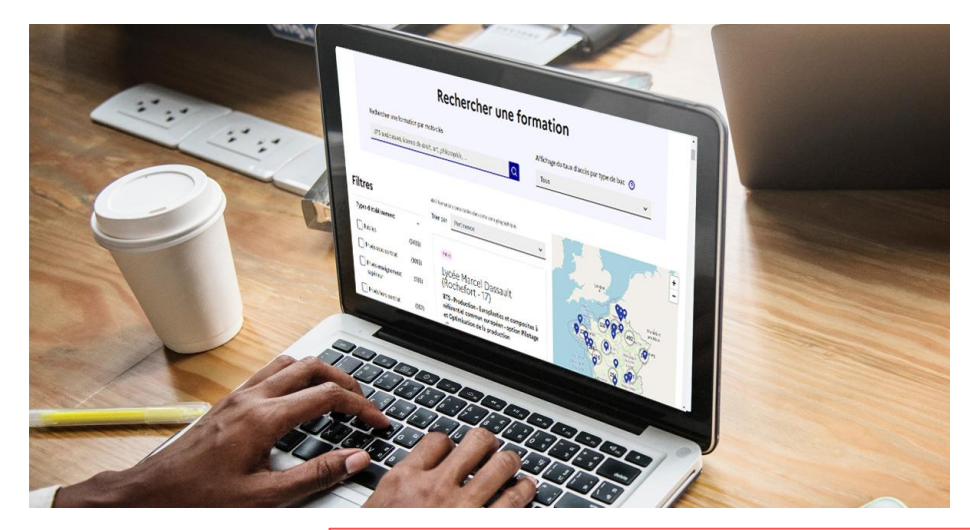

**Rechercher des formations** en utilisant des mots clés ou critères de recherche (type de formation, spécialité, aménagement spécifique…)

**Afficher le taux d'accès par type de baccalauréat** pour une information plus personnalisée

**Affiner les résultats de recherche** en zoomant sur la carte pour afficher les formations dans une zone géographique précise

#### Nouveauté 2024

Pour affiner votre projet d'orientation et anticiper la phase de formulation des vœux avant l'année de terminale, deux nouvelles fonctionnalités sont proposées :

- · Favori qui vous donne la possibilité de conserver vos recherches y compris si vous n'êtes pas inscrit sur Parcoursup.
- Comparateur qui vous permet de comparer en un coup d'œil les formations qui vous intéressent.

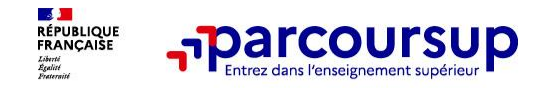

- **Des formations non sélectives** : les différentes licences (dont les licences « accès santé »), les Parcours préparatoires au professorat des écoles (PPPE) et les parcours d'accès aux études de santé (PASS).
- Un lycéen peut **accéder à la licence de son choix à l'université, dans la limite des capacités d'accueil.**
- **Des formations sélectives :** toutes les autres formations.
- Admission **sur dossier et, dans certains cas, en ayant recours à des épreuves écrites et/ou orales.**
- **Des formations sous statut étudiant (= à temps plein)**
- **Des formations en apprentissage (= en alternance)**

 **Des informations utiles à consulter sur la fiche formation** : le statut de l'établissement (public/privé ), la nature de la formation (sélective /non sélective), les frais de scolarité, les débouchés professionnels et possibilités de poursuite d'études, les taux de pression, les critères de sélection…

*Quelques rares formations privées ne sont pas présentes sur Parcoursup > prendre contact avec les établissements.* 

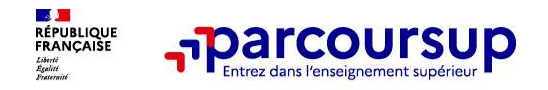

#### **PUBLIC**

IUT de Sceaux-Ecole universitaire de premier cycle-Université Paris-Saclay. (92) BUT - Techniques de commercialisation (Statut d'apprenti possible sur tout ou partie des années, au-delà de la première) **FORMATION SÉLECTIVE** 

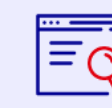

Découvrir la formation et ses caractéristiques

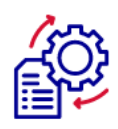

**Comprendre les** critères d'analyse des candidatures

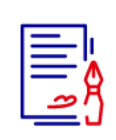

**Consulter les** modalités de candidatures

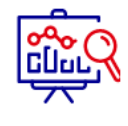

 $\triangleright$ 

டு

Accéder aux chiffres clés de la formation

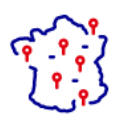

**Connaître les** débouchés professionnels

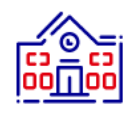

**Contacter et** échanger avec l'établissement

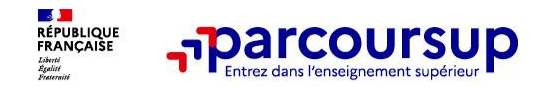

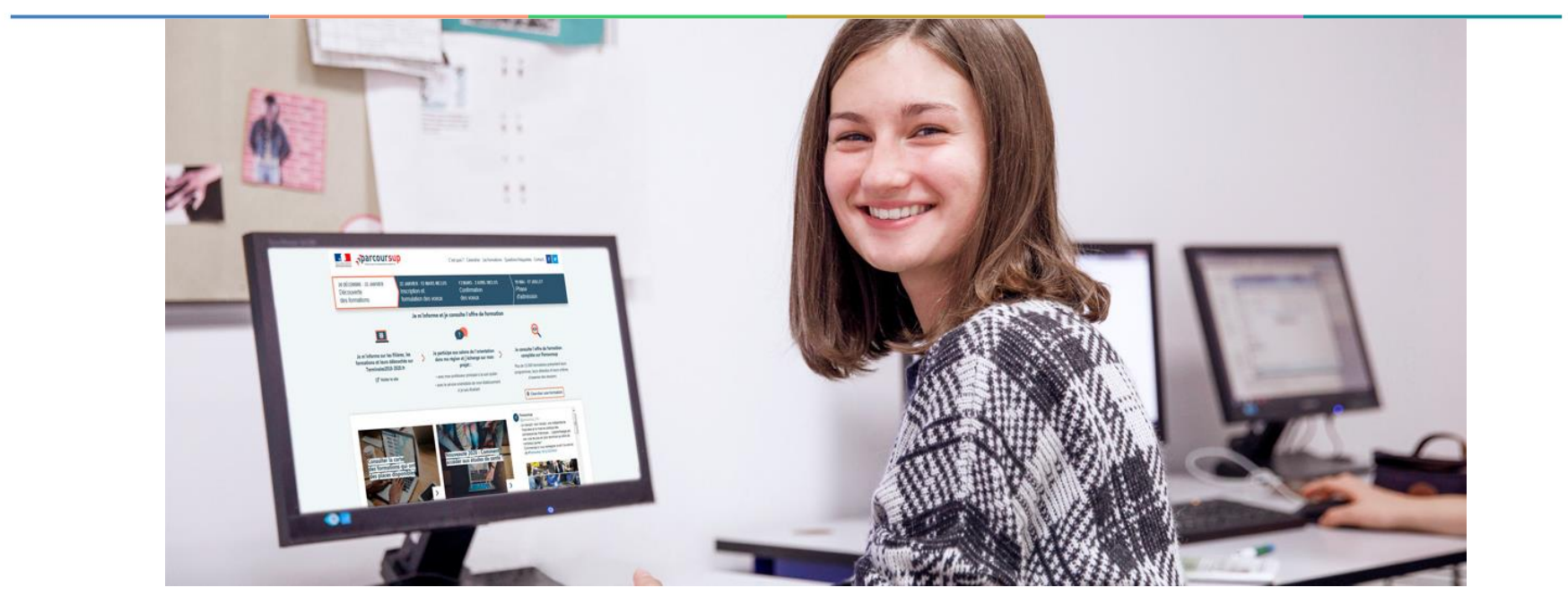

# **Etape 2 : s'inscrire, formuler ses vœux et finaliser son dossier**

### 17 Janvier 2024 > 14 Mars 2024 > 3 Avril 2024 Je m'inscris pour formuler mes voeux et finalise mon dossier

#### **TOUT AU LONG DU 2<sup>e</sup> TRIMESTRE**

Je poursuis ma réflexion avec mes professeurs principaux et je participe aux journées portes ouvertes des établissements d'enseignement supérieurs et aux salons d'orientation.

#### **DU 17 JANVIER AU 14 MARS**

- · Je m'inscris sur **Parcoursup** pour créer mon dossier candidat.
- · Je formule mes vœux : jusqu'à 10 vœux (avec possibilité de sous-voeux selon les formations) et 10 vœux supplémentaires pour les formations en apprentissage.

Jeudi 14 mars 2024 : dernier jour pour formuler mes vœux.

#### **MERCREDI 3 AVRIL**

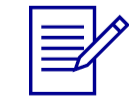

Dernier jour pour finaliser mon dossier candidat avec les éléments demandés par les formations et confirmer chacun de mes vœux.

#### **FÉVRIER - MARS**

2<sup>e</sup> conseil de classe: chaque vœu que je formule fait l'objet d'une fiche Avenir comprenant les appréciations de mes professeurs et l'avis du chef d'établissement.

Des vidéos tutorielles sont proposées sur Parcoursup pour vous guider à chaque étape

#### **AVRIL-MAI**

Chaque formation que j'ai demandée organise une commission pour examiner ma candidature à partir des critères généraux d'examen des vœux qu'elle a définis et que j'ai consultés sur sa fiche détaillée via Parcoursup.

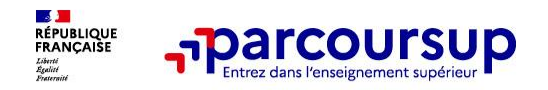

### **S'inscrire sur Parcoursup**

- **Se connecter sur le site [www.parcoursup.fr](http://www.parcoursup.fr/) et cliquer sur « s'inscrire » pour**   $\bullet$ **créer son dossier avec :**
- **son numéro INE** (sur bulletins ou relevé de notes des épreuves anticipées du Bac)
- **sa date de naissance**
- **Une adresse mail valide**

 *Des ateliers auront lieu au lycée pour chaque classe de Terminale afin de procéder à cette inscription*

**Important : renseignez un numéro de portable** pour recevoir les alertes envoyées par la plateforme

**Conseil aux parents ou tuteurs légaux** : renseigner votre email et numéro de portable dans le dossier de votre enfant pour recevoir messages et alertes Parcoursup. Vous pourrez également recevoir des formations qui organisent des épreuves écrites/orales le rappel des échéances.

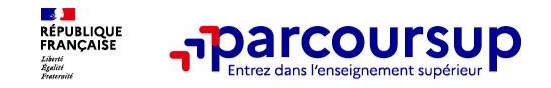

### **Formuler librement vos vœux sur Parcoursup**

**Jusqu'à 10 vœux et 10 vœux supplémentaires pour des formations en apprentissage** 

- Pour des **formations sélectives** (Classes prépa, STS, IUT, écoles, IFSI, IEP…) et **non sélectives** (licences, PPPE ou PASS)
- **Des vœux qui doivent être motivés** : en quelques lignes, le lycéen explique ce qui motive chacun de ses vœux. *Ateliers proposés au CIO*
- **Des vœux qui n'ont pas besoin d'être classés** : aucune contrainte de hiérarchisation pour éviter toute autocensure
- **La date de formulation des vœux n'est pas prise en compte** pour l'examen du dossier
- **Des vœux qui ne sont connus que de vous** : la formation ne connait que le vœu qui la concerne

**Conseil : diversifiez vos vœux et évitez impérativement de n'en formuler qu'un seul.**

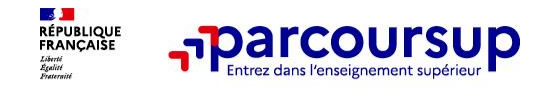

### **Focus sur les vœux multiples (1/2)**

**Un vœu multiple permet de postuler sur une même formation ou diplôme dans différents établissements.** 

- **Chaque vœu multiple est composé de sous-vœux qui correspondent chacun à un établissement donné. Le lycéen peut choisir un ou plusieurs établissements sans les classer**
- **Un vœu multiple compte pour un seul vœu parmi les 10 possibles**
- **Les lycéens peuvent faire jusqu'à 20 sous-vœux pour l'ensemble des vœux multiples**
- **Sauf exception, il n'existe pas de vœux multiples pour les licences**

*A noter: pour certaines formations, le nombre de sous-vœux n'est pas limité et ils ne sont pas comptés dans le nombre maximum de sous-vœux autorisé*

**A noter** : Il n'est possible de sélectionner que 5 vœux multiples maximum pour les filières IFSI, orthoptie, audioprothèse et orthophonie qui sont regroupées au niveau territorial.

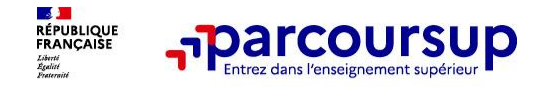

### **Les formations dont le nombre de sous-vœux n'est pas limité :**

- **> Les IFSI** (Instituts de Formation en Soins Infirmiers) et **les instituts d'orthophonie, orthoptie et audioprothèse** regroupés à **l'échelle territoriale**.
	- *Rappel : limitation de 5 vœux multiples maximum par filière*
- **> Les écoles d'ingénieurs et de commerce/management** regroupées **en réseau** et qui **recrutent sur concours commun**
- **> Le réseau des Sciences Po / IEP** (Aix, Lille, Lyon, Rennes, Saint-Germain-en-Laye, Strasbourg et Toulouse) et **Sciences Po / IEP Paris**
- **> Les parcours spécifiques "accès santé" (PASS) en Ile-de-France** regroupés à l'échelle régionale
- **> Le concours commun des écoles nationales vétérinaires**

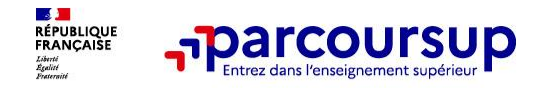

### **Focus sur les vœux multiples : exemples (2/2)**

### **Vous demandez un BTS « Métiers de la chimie » dans 7 établissements différents**

 $\rightarrow$  Dans votre dossier, ces demandes comptent pour 1 vœu (le BTS) et 7 sous-vœux (les établissements) qui sont décomptés dans la limite des 20 sous-vœux autorisés.

### **Le regroupement d'instituts de formation en soins infirmiers (IFSI) de l'Université Paris Saclay propose 7 instituts. Vous demandez 4 instituts au sein de ce regroupement :**

 $\rightarrow$  Dans votre dossier, ces demandes comptent pour 1 vœu (le regroupement d'IFSI) et 4 sous-vœux (les instituts), qui ne sont pas décomptés.

**A noter** : rassurez-vous, dans votre dossier Parcoursup, un compteur de vœux permet de suivre les vœux multiples et sous-vœux formulés.

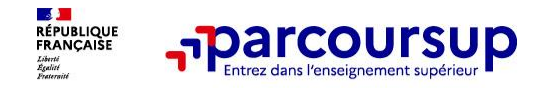

### **Focus sur les vœux en apprentissage**

> **Jusqu'à 10 vœux en apprentissage**, en plus des 10 autres vœux autorisés

> **Pas de date limite pour formuler des vœux en apprentissage** (pour la majorité des formations en apprentissage)

> Une **rubrique spécifique dans votre dossier** pour vos vœux en apprentissage

**Rappel** : les centres de formation en apprentissage ont pour mission d'accompagner les candidats en apprentissage pour trouver un employeur et signer un contrat d'apprentissage. Retrouvez des conseils pour trouver un employeur sur Parcoursup.fr

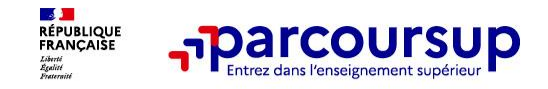

### **Focus sur le secteur géographique**

**Pour les formations sélectives (BTS, BUT, IFSI, écoles…)**

> **Il n'y a pas de secteur géographique.** Les lycéens peuvent faire des vœux pour les formations qui les intéressent où qu'elles soient, dans leur académie ou en dehors.

#### **Pour les formations non-sélectives (licences, PPPE, PASS)**

- > Les lycéens peuvent faire des vœux pour les formations qui les intéressent dans leur académie ou en dehors. Lorsque la licence, le PPPE ou le PASS est très demandé, **une priorité au secteur géographique (généralement l'académie\*) s'applique :** un pourcentage maximum de candidats résidant en dehors du secteur géographique est alors fixé par le recteur.
- > L'appartenance ou non au secteur est affichée aux candidats. Les pourcentages fixés par les recteurs seront affichés sur Parcoursup avant le début de la phase d'admission.

**\* A noter** : Les 3 académies d'Ile-de-France constituent un seul secteur géographique.

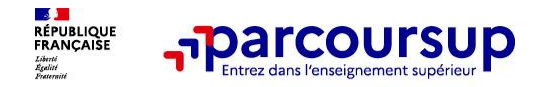

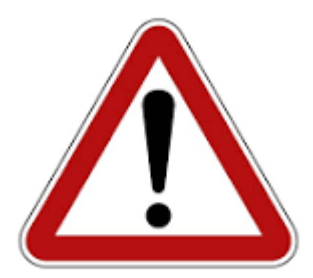

### **Date limite pour formuler vos vœux : jeudi 14 mars 2024** (23h59 heure de Paris)

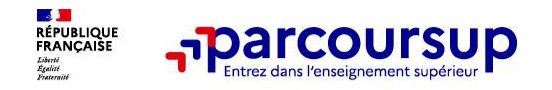

### **Finaliser son dossier et confirmer vos vœux**

**Pour que les vœux saisis deviennent définitifs sur Parcoursup, les candidats doivent obligatoirement :**

- > **Compléter leur dossier :** 
	- > Lettre de motivation (**Nouveauté 2024** : seulement si la formation la demande)
	- > rubrique « préférence et autres projets »
	- > pièces complémentaires demandées par certaines formations (attestation, questionnaire d'auto-évaluation…)
	- > rubrique « activités et centres d'intérêt » (facultative)
- > **Confirmer chacun de leurs vœux**

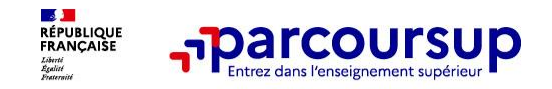

### **Récapitulatif des éléments transmis à chaque formation**

- la **lettre de motivation** (si elle est demandée par la formation)
- les **pièces complémentaires** demandées par certaines formations
- la **rubrique "Activités et centres d'intérêt"** (si elle a été renseignée)
- la **fiche Avenir** renseignée par le lycée (celle-ci est consultable par le candidat à partir du 30 mai 2024)

**Les bulletins scolaires et notes du baccalauréat :** 

**Année de première** : bulletins scolaires et les notes des épreuves anticipées de français et celles au titre du contrôle continu du baccalauréat (pour les lycéens généraux et technologiques)

**Année de terminale** : bulletins scolaires des 1er et 2e trimestres (ou 1<sup>er</sup> semestre)

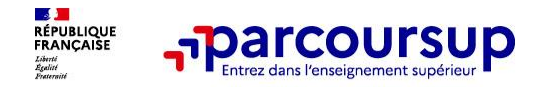

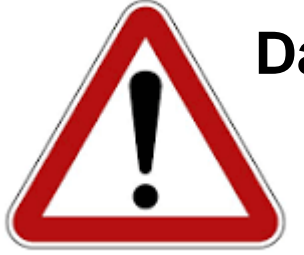

**Date limite pour compléter votre dossier et confirmer vos vœux : Mercredi 3 avril 2024** (23h59 heure de Paris)

**Un vœu non confirmé ne sera pas examiné par la formation**

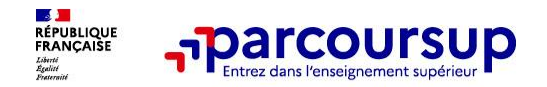

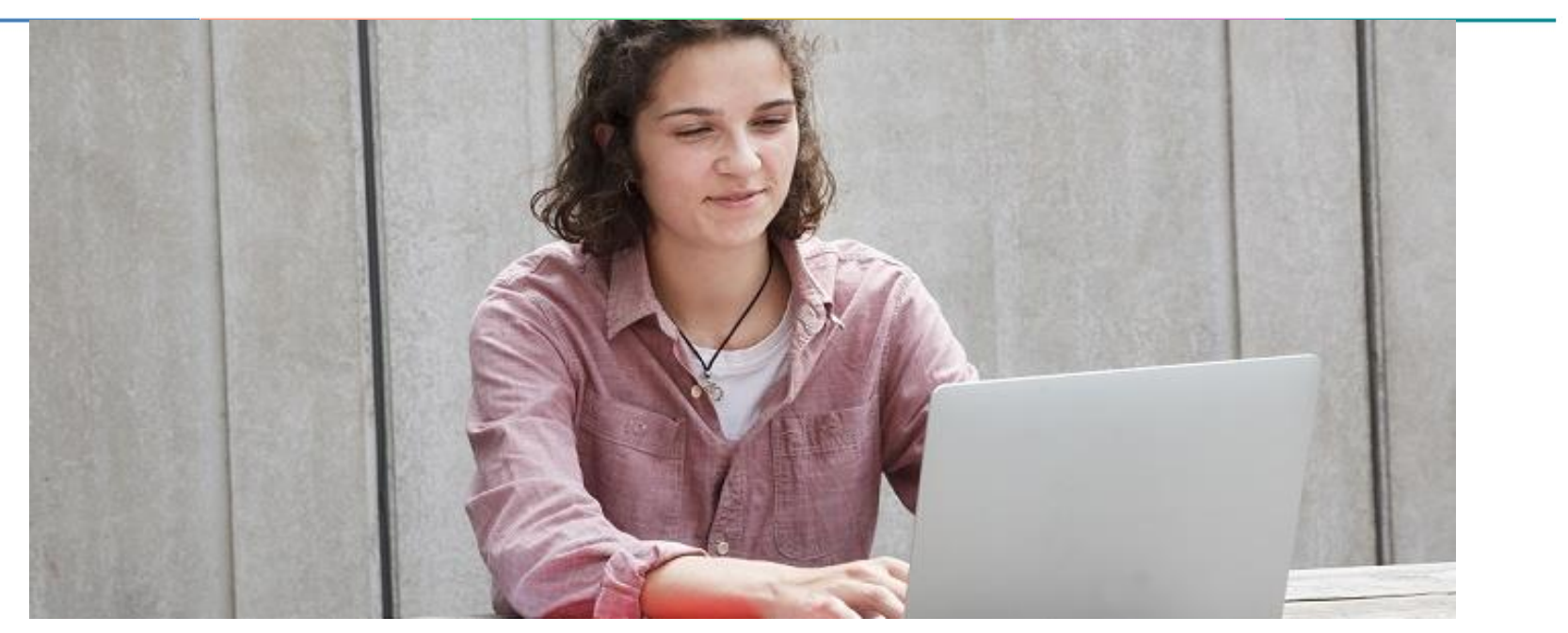

**Étape 3 : consulter les réponses des formations et faire ses choix** 

### 30 Mai 2024 > 12 Juillet 2024 Je reçois les réponses des formations et je décide

#### **IEUDI 30 MAI - DÉBUT DE LA PHASE D'ADMISSION PRINCIPALE**

Je consulte les réponses des formations sur la plateforme.

Je reçois les propositions d'admission au fur et à mesure et en continu. Puis j'y réponds dans les délais indiqués par la plateforme.

#### **MARDI 11 JUIN**

La phase d'admission complémentaire est ouverte. Jusqu'au 10 septembre, je peux formuler jusqu'à 10 nouveaux vœux dans les formations qui ont encore des places disponibles.

#### **LUNDI 8 JUILLET**

Résultats du baccalauréat.

Après les résultats du bac, j'effectue mon inscription auprès de l'établissement que j'ai choisi.

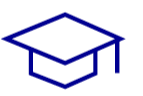

#### À PARTIR DU 4 JUILLET

Accompagnement personnalisé des candidats qui n'ont pas reçu de proposition d'admission par les commissions d'accès à l'enseignement supérieur (CAES).

#### VENDREDI 12 JUILLET - FIN DE LA PHASE PRINCIPALE

Dernier jour pour accepter une proposition reçue lors de cette phase.

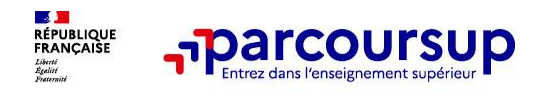

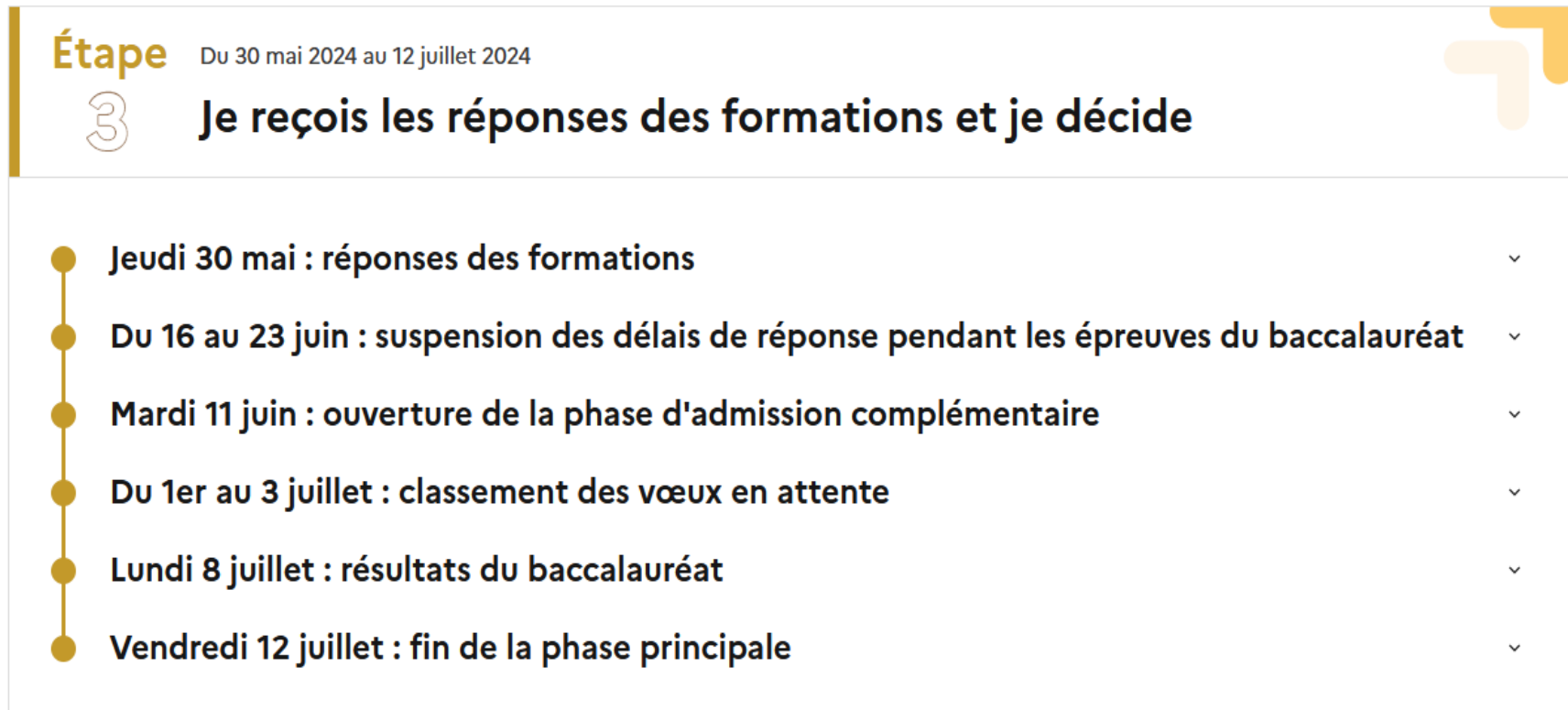

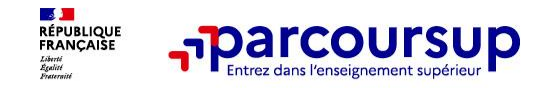

# **La phase d'admission principale : 30 mai au 12 juillet 2024**

 Avant le démarrage de la phase de la phase d'admission, repensez à vos vœux, à ceux qui vous intéressent vraiment car **il faudra faire un choix.**

- > Les candidats consultent **les réponses des formations le 30 mai 2024**
- > Ils reçoivent les propositions d'admission au fur et à mesure et en continu → chaque fois qu'un candidat fait un choix entre plusieurs propositions, il libère des places qui sont immédiatement proposées à d'autres candidats en liste d'attente.
- > Les candidats doivent **obligatoirement répondre** à chaque proposition d'admission reçue **avant la date limite indiquée dans leur dossier.** En l'absence de réponse, la proposition est retirée.
- > Parcoursup **permet de conserver les vœux en attente** et les candidats peuvent suivre la situation qui évolue en fonction des places libérées.

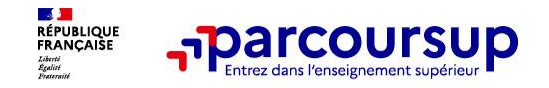

# **Les réponses des formations et les choix des candidats**

#### > **Formation sélective (BTS, BUT, classe prépa, IFSI, écoles, …)**

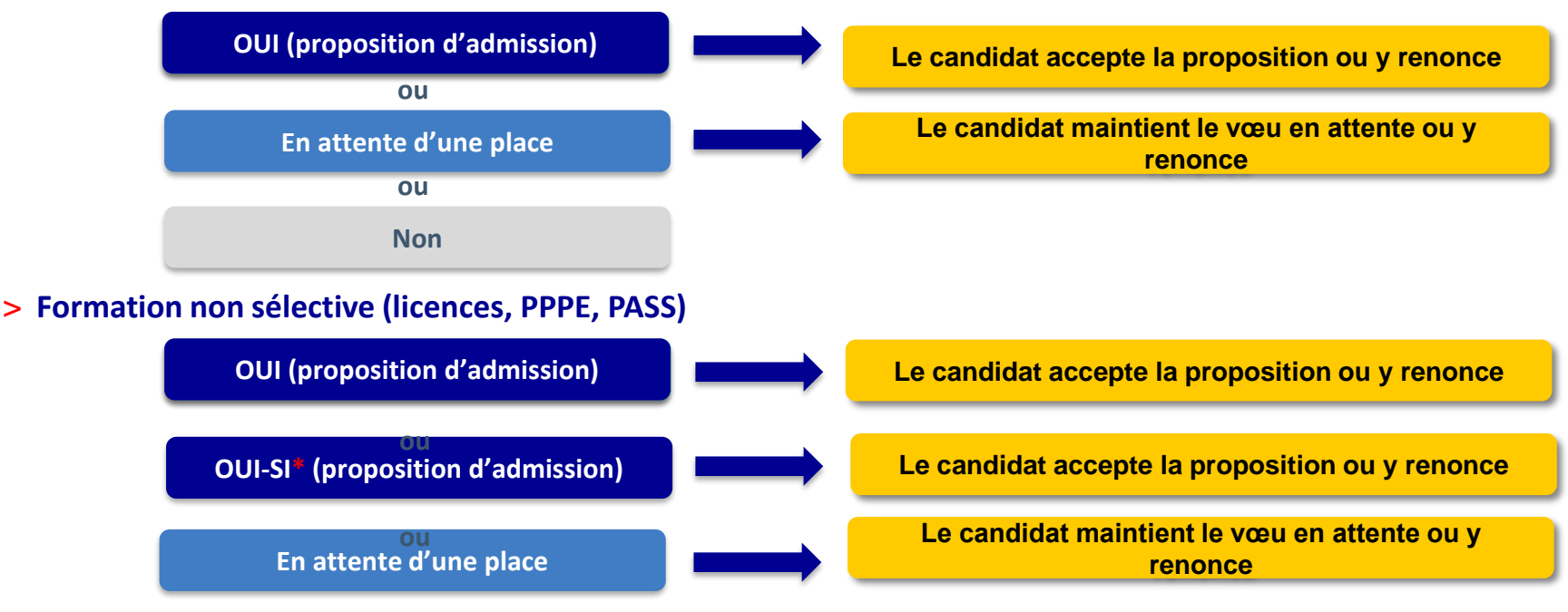

**\*** Oui-si : le candidat est accepté à condition de suivre un parcours de réussite (remise à niveau, tutorat..)

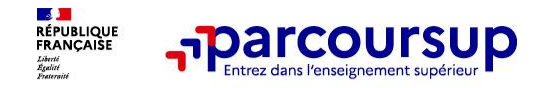

### **Des alertes dès qu'un candidat reçoit une proposition d'admission**

- > **par SMS et par mail dans sa messagerie personnelle**
- > **par notification sur l'application Parcoursup** (application téléchargeable à partir du 30 mai 2024)
- > **dans la messagerie intégrée au dossier** candidat sur **Parcoursup**

**Info** : les parents sont également prévenus lorsque leur adresse mail et leur numéro de portable ont été renseignés dans le dossier Parcoursup de leur enfant

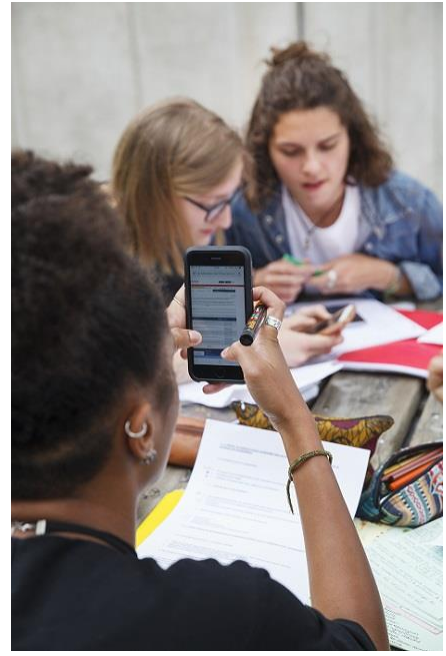

### **Comment répondre aux propositions d'admission ? (1/4)**

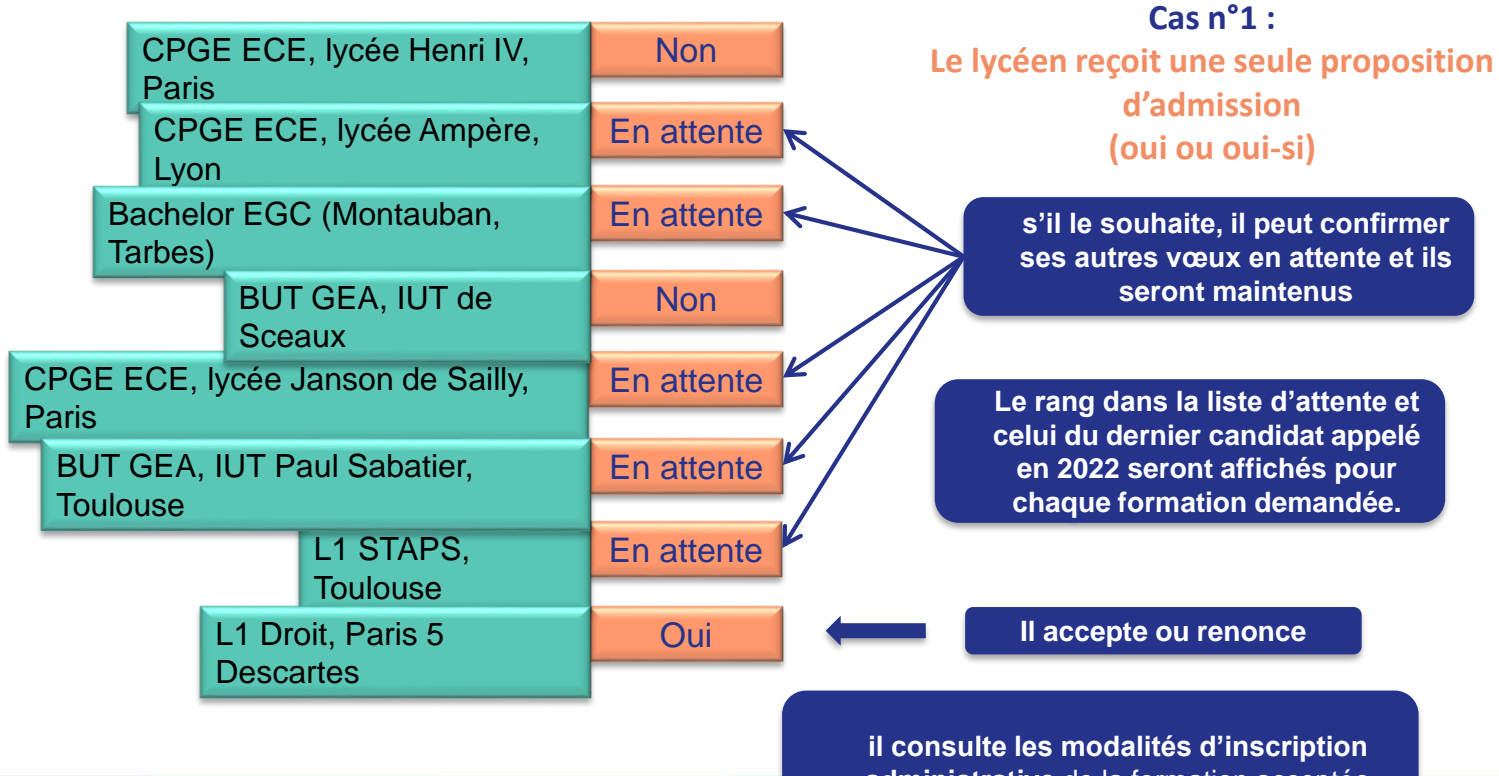

**administrative** de la formation acceptée

### **Comment répondre aux propositions d'admission ? (2/4)**

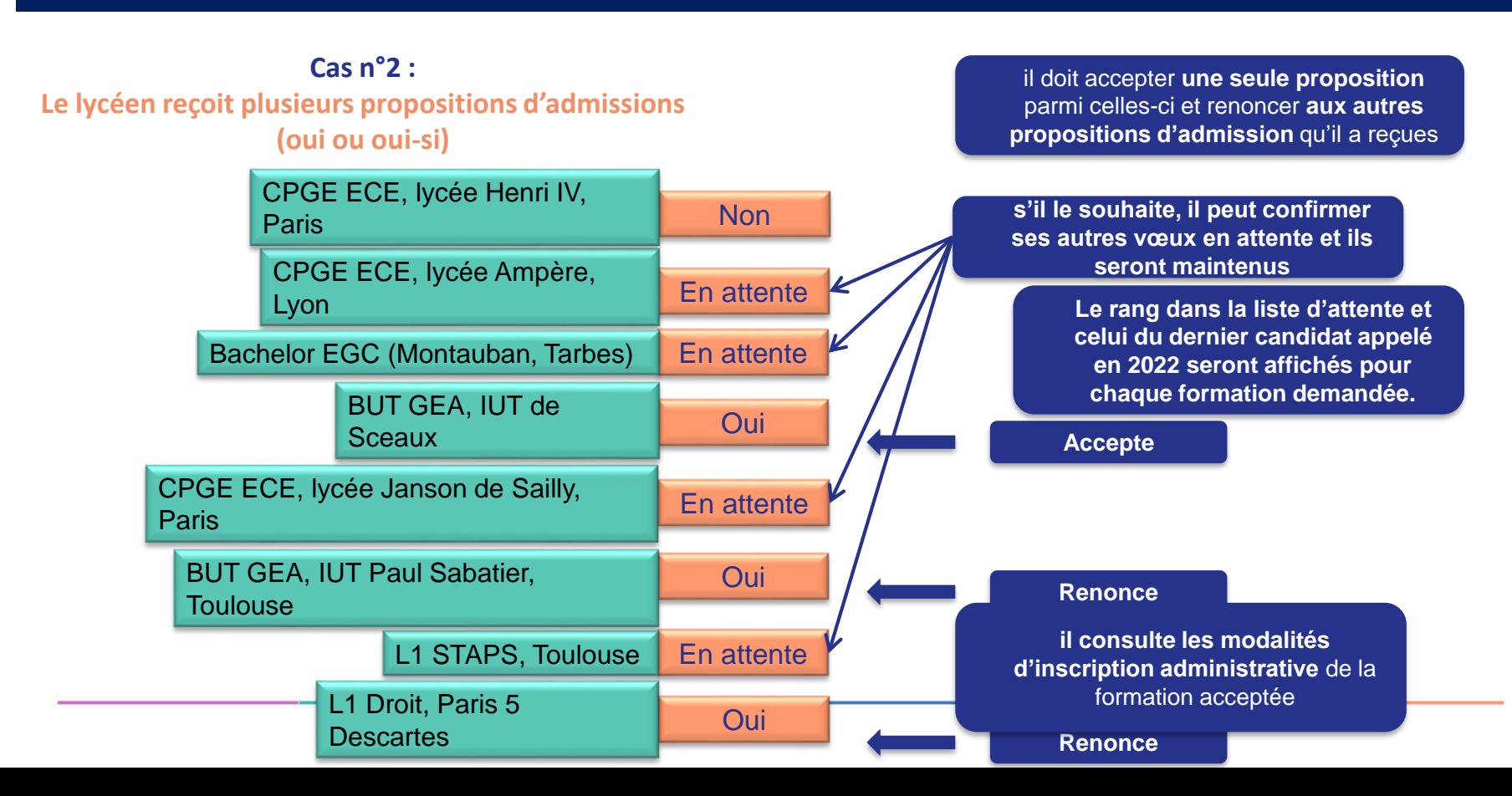

### **Comment répondre aux propositions d'admission ? (3/4)**

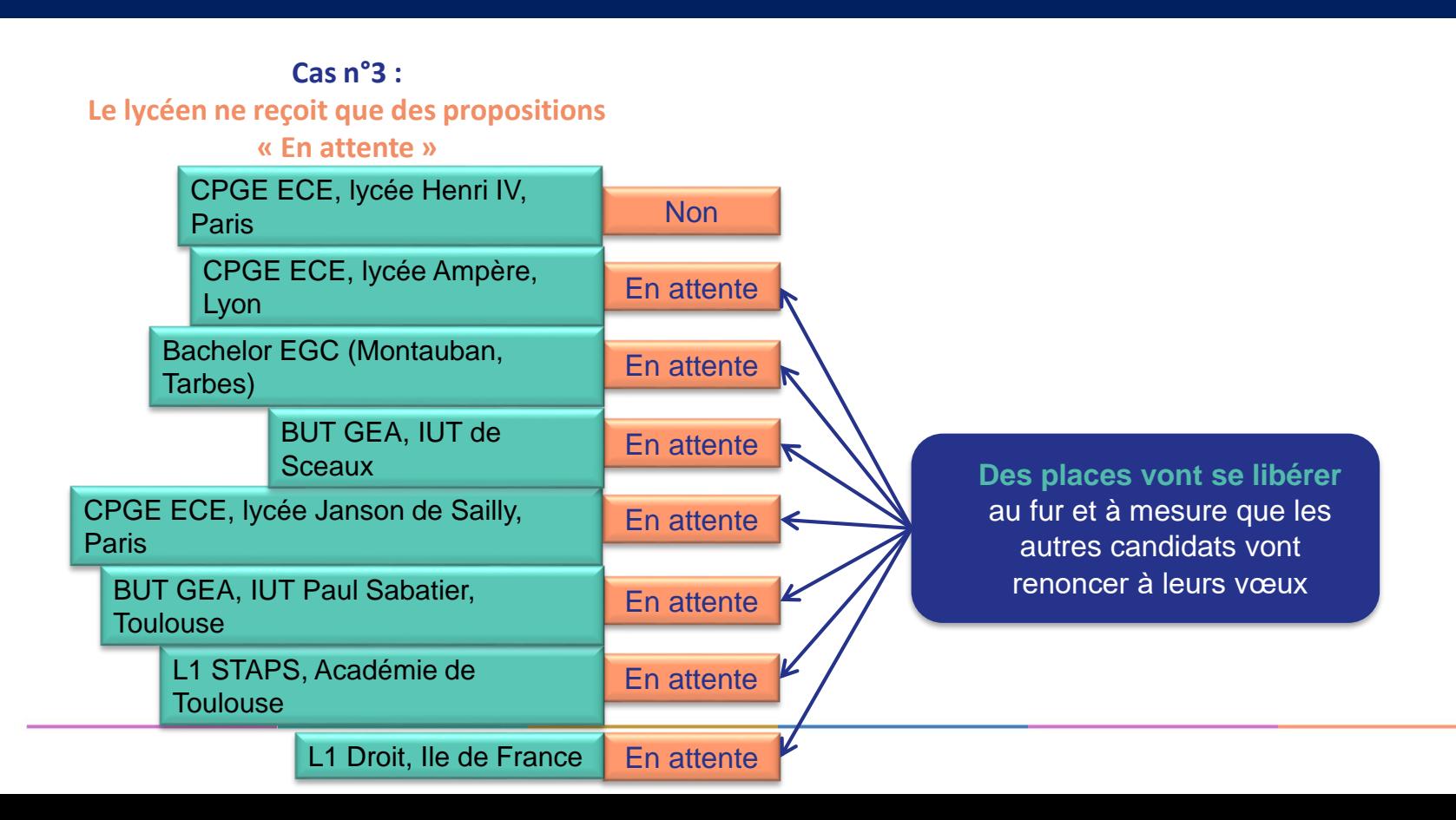

### **Comment répondre aux propositions d'admission ? (4/4)**

**Cas n°4 : Le lycéen ne reçoit que des réponses négatives**

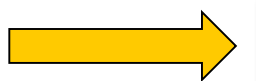

**s'il n'a formulé que des vœux en formation sélective**

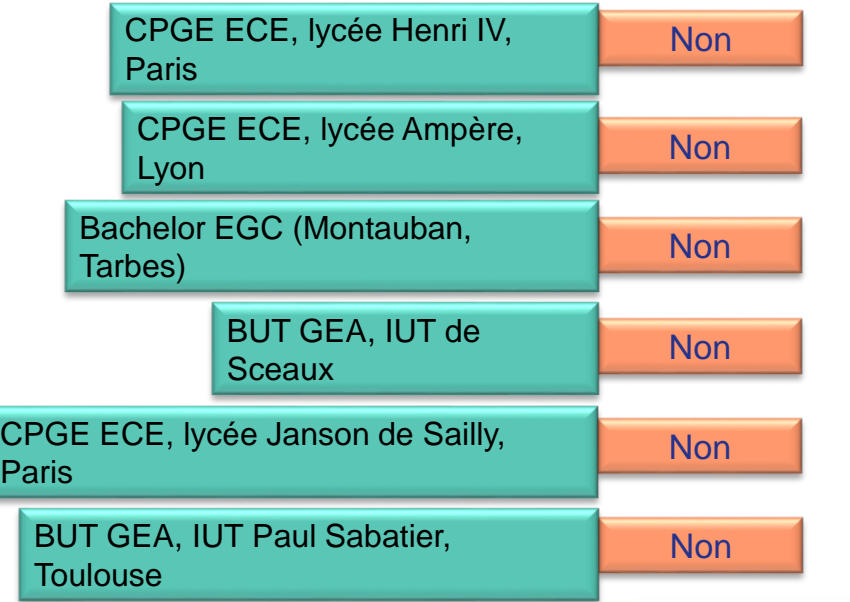

Le lycéen pourra formuler des nouveaux vœux en phase complémentaire **à partir du 11 Juin 2024**

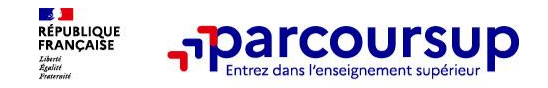

# **Des solutions pour les candidats qui n'ont pas reçu de proposition d'admission**

- **Dès le 30 mai 2024** : les lycéens qui n'ont fait que des demandes en formations sélectives et qui n'ont reçu que des réponses négatives peuvent **demander un accompagnement individuel ou collectif au lycée ou dans un CIO pour définir un nouveau projet d'orientation et préparer la phase complémentaire**
- **Du 11 juin au 12 septembre 2024** : pendant la **phase complémentaire**, les lycéens peuvent **formuler jusqu'à 10 nouveaux vœux et répondre aux propositions dans des formations disposant de places disponibles**
- **A partir du 4 juillet 2024** : les candidats n'ayant pas eu de proposition peuvent solliciter depuis leur dossier **l'accompagnement de la Commission d'Accès à l'Enseignement Supérieur (CAES)** de leur académie : elle étudie leur dossier et les aide à trouver une formation au plus près de leur projet en fonction des places disponibles *(en se basant sur la rubrique « préférence et autres projets »)*

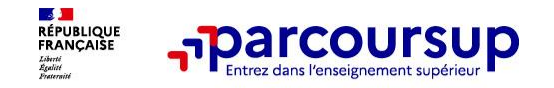

# **L'inscription administrative dans la formation choisie**

Après **avoir accepté définitivement la proposition d'admission de son choix et après avoir eu ses résultats au baccalauréat,** le lycéen procède à son inscription administrative.

L'inscription administrative se fait **directement auprès de l'établissement choisi** et pas sur Parcoursup.

#### **Les modalités d'inscription sont propres à chaque établissement :**

- Consulter les modalités d'inscription indiquées dans le dossier candidat sur Parcoursup.
- **Respecter la date limite indiquée.**
- Si le futur étudiant s'inscrit dans une formation en dehors de Parcoursup, il doit **obligatoirement** remettre une attestation de désinscription ou de non inscription sur Parcoursup qu'il télécharge via la plateforme.

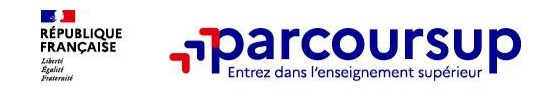

- > **Le numéro vert (à partir du 17 janvier 2024, du lundi au vendredi de 10h à 16h)** : **0 800 400 070** (Numéros spécifiques pour l'Outre-mer indiqués sur Parcoursup.fr)
- > **La messagerie contact** depuis le dossier candidat
- > **Les réseaux sociaux pour suivre l'actualité de Parcoursup**
- > **Mais également :**

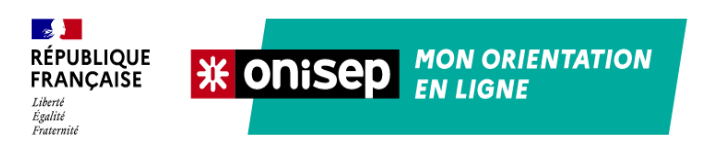

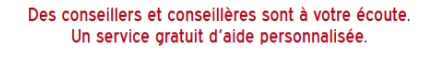

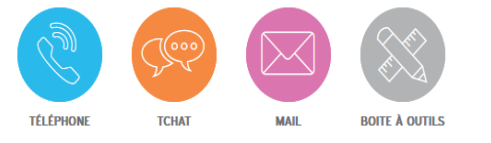

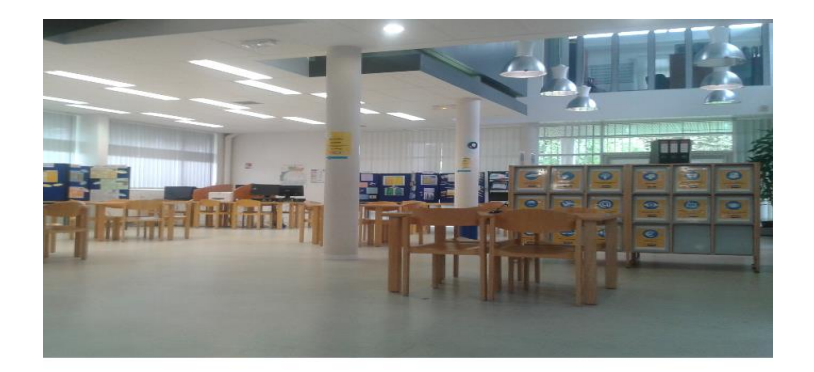

Suivez-nous sur

les réseaux sociaux

 $\mathbf{y}$ [ල]

Les psychologues de L'éducation nationale reçoivent avec rendez-vous au CIO de l'Hay-les-Roses du lundi au vendredi (sauf mardi après-midi)

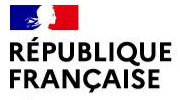

Liberté Égalité Fraternité

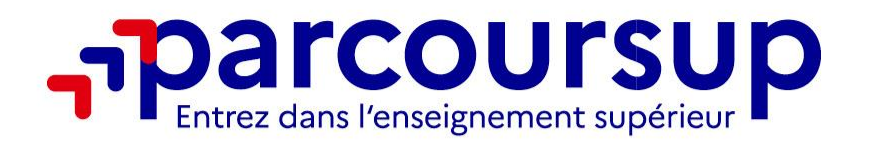

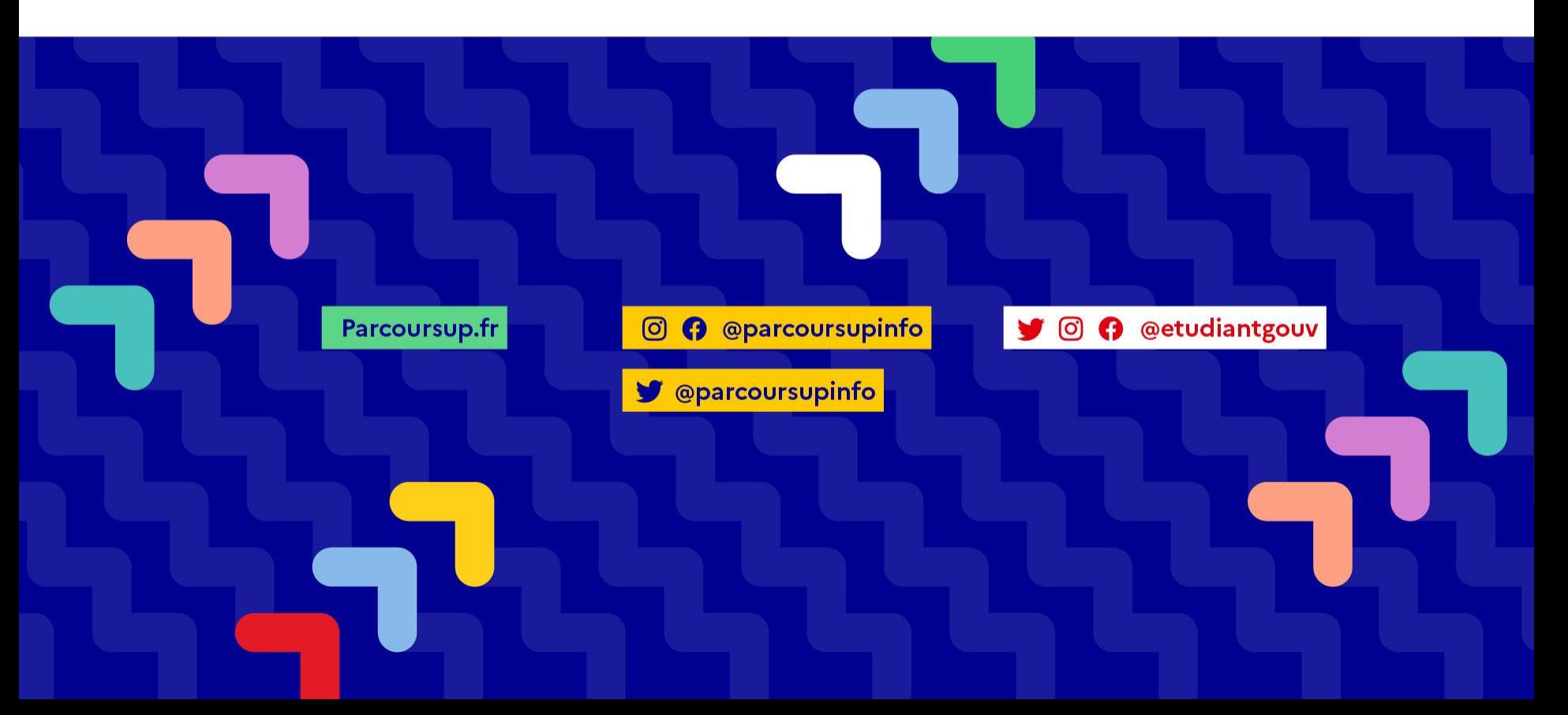

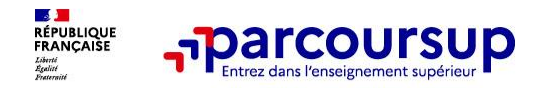

# **COMPLEMENTS D'INFOS**

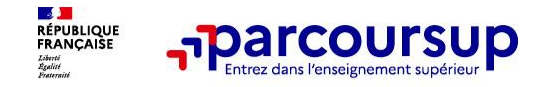

### **Analyse des candidatures par les formations**

#### **Aucun algorithme de Parcoursup ne fait l'analyse de votre candidature**

Ce sont les enseignants de la formation qui analysent votre candidature dans le cadre d'une commission d'examen des vœux (ou jury). Cette commission définit les modalités et les critères d'analyse des candidatures renseignés sur cette fiche. **Parcoursup n'analyse aucune candidature. Avec Parcoursup, il n'y a pas de tirage au sort.**

#### **Aucun algorithme de Parcoursup ne décide de votre affectation**

Apres analyse des candidatures, les formations transmettent un classement qui sert de base aux propositions d'admission formulées via Parcoursup aux candidats à partir du 30 mai 2024.

Chaque candidat choisit en fonction des propositions d'admission qu'il reçoit, à partir du 30 mai 2024.

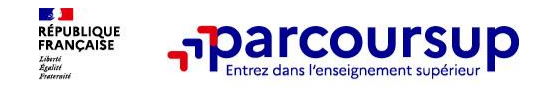

### **Focus sur l'accompagnement des candidats en situation de handicap ou atteints d'un trouble de santé invalidant**

• **Les coordonnées d'un référent handicap sur chaque fiche de formation.** Il est disponible pour répondre aux interrogations des lycéens tout au long de la procédure.

• **Le candidat peut renseigner une fiche de liaison dans son dossier Parcoursup** pour préciser ses besoins. Cette fiche est **facultative** et n'est **pas transmise aux formations** pour l'examen des vœux **Le candidat pourra demander à Parcoursup de la transmettre à la formation qu'il aura choisie pour préparer sa rentrée**. Cela permet d'anticiper son arrivée dans le nouvel établissement.

• **A partir du 1er juin 2023, le candidat peut demander au recteur le réexamen de son dossier** (via la rubrique « contact » dans Parcoursup) s'il ne trouve pas de formation adaptée à ses besoins spécifiques et que sa situation justifie une inscription dans un établissement situé dans une zone géographique déterminée.

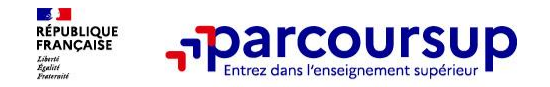

### **La demande de césure : mode d'emploi**

**Un lycéen peut demander une césure directement après le bac** : possibilité de suspendre temporairement une formation afin d'acquérir une expérience utile pour son projet de formation (partir à l'étranger, réaliser un projet associatif, entrepreneurial etc…)

- > **Durée la césure :** d'un semestre à une année universitaire
- > **Demande de césure à signaler lors de la saisie des vœux sur Parcoursup** (en cochant la case « césure »)
- > **L'établissement prend connaissance de la demande de césure après que le lycéen a accepté définitivement la proposition d'admission >** Le lycéen contacte la formation pour s'y inscrire et savoir comment déposer sa demande de césure
- > **La césure n'est pas accordée de droit** : une lettre de motivation précisant les objectifs et le projet envisagés pour cette césure doit être adressée au président ou directeur de l'établissement
- > **A l'issue de la césure, l'étudiant pourra réintégrer la formation s'il le souhaite sans repasser par Parcoursup**